## **NOT FOR PUBLICATION**

# **Do wage cuts damage work morale? Evidence from a natural field experiment**

**Online Appendix[1](#page-0-0)**

## **Content:**

- **I. Additional Tables**
- **II. Recruitment Poster**
- **III. Confirmation E-mail**
- **IV. Instructions for the Experimenter**
- **V. Instructions for the Worker**

<span id="page-0-0"></span> $1$  All documents are translated versions of the German originals.

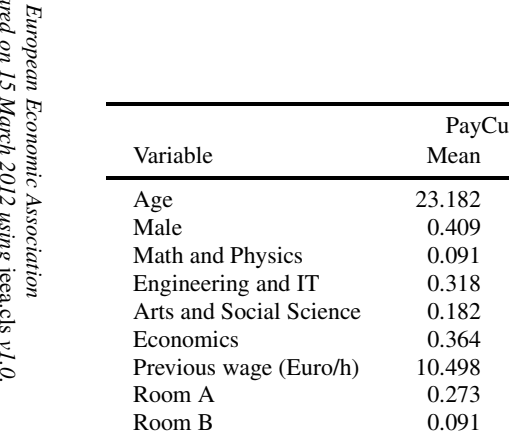

TABLE 1. Summary statistics and randomization check.

|                         |        | PayCut $(N=22)$ | Baseline $(N=25)$ |           | PayRaise $(N=21)$ |           | Full Sample (N=68) |           | Kruskal-Wallis/          |
|-------------------------|--------|-----------------|-------------------|-----------|-------------------|-----------|--------------------|-----------|--------------------------|
| Variable                | Mean   | Std. Dev.       | Mean              | Std. Dev. | Mean              | Std. Dev. | Mean               | Std. Dev. | $\chi^2$ <i>p</i> -value |
| Age                     | 23.182 | 2.557           | 24.480            | 4.022     | 23.190            | 2.804     | 23.662             | 3.254     | 0.317                    |
| Male                    | 0.409  | 0.503           | 0.680             | 0.476     | 0.429             | 0.507     | 0.515              | 0.503     | 0.114                    |
| Math and Physics        | 0.091  | 0.294           | 0.000             | 0.000     | 0.190             | 0.402     | 0.088              | 0.286     | 0.076                    |
| Engineering and IT      | 0.318  | 0.477           | 0.280             | 0.458     | 0.190             | 0.402     | 0.265              | 0.444     | 0.623                    |
| Arts and Social Science | 0.182  | 0.395           | 0.360             | 0.490     | 0.286             | 0.463     | 0.279              | 0.452     | 0.396                    |
| Economics               | 0.364  | 0.492           | 0.360             | 0.490     | 0.286             | 0.463     | 0.338              | 0.477     | 0.829                    |
| Previous wage (Euro/h)  | 10.498 | 2.679           | 11.287            | 5.259     | 9.662             | 2.560     | 10.550             | 3.895     | 0.826                    |
| Room A                  | 0.273  | 0.456           | 0.320             | 0.476     | 0.048             | 0.218     | 0.221              | 0.418     | 0.066                    |
| Room B                  | 0.091  | 0.294           | 0.200             | 0.408     | 0.238             | 0.436     | 0.176              | 0.384     | 0.416                    |
| Room C                  | 0.364  | 0.492           | 0.240             | 0.436     | 0.381             | 0.498     | 0.324              | 0.471     | 0.529                    |
| Room D                  | 0.136  | 0.351           | 0.080             | 0.277     | 0.190             | 0.402     | 0.132              | 0.341     | 0.544                    |
| Room E                  | 0.136  | 0.351           | 0.160             | 0.374     | 0.143             | 0.359     | 0.147              | 0.357     | 0.972                    |
| Starting time           | 9.557  | 0.592           | 9.500             | 0.515     | 9.679             | 0.475     | 9.574              | 0.527     | 0.464                    |

Notes: The last column of this table contains  $p$ -values from Pearson's  $\chi$ <sup>2</sup> tests for binary and Kruskal-Wallis tests for non-binary controls. Due to item non-response concerning previous wage levels the corresponding sample sizes are lower than for the other variables: PayCut (N=13), Baseline (N=19) and PayRaise (N=15).

Table 2. Summary statistics for treatment PieceRate.

|                         | PieceRate $(N=18)$ |           |  |
|-------------------------|--------------------|-----------|--|
| Variable                | Mean               | Std. Dev. |  |
| Age                     | 23.611             | 2.500     |  |
| Male                    | 0.667              | 0.485     |  |
| Math and Physics        | 0.111              | 0.323     |  |
| Engineering and IT      | 0.222              | 0.428     |  |
| Arts and Social Science | 0.111              | 0.323     |  |
| Economics               | 0.556              | 0.511     |  |
| Previous wage (Euro/h)  | 10.978             | 4.442     |  |
| Room A                  | 0.000              | 0.000     |  |
| Room B                  | 0.000              | 0.000     |  |
| Room C                  | 0.444              | 0.511     |  |
| Room D                  | 0.000              | 0.000     |  |
| Room E                  | 0.000              | 0.000     |  |
| Room F                  | 0.556              | 0.511     |  |
| Starting time           | 10.236             | 0.348     |  |

Notes: Due to item non-response concerning previous wage levels the corresponding sample sizes are lower than for the other variables  $(N=14)$ .

Table 3. Control variables: Wording and coding (translated from German to English.)

| Variable                                | <b>Definition</b>    | <b>Question wording [Possible answers in brackets]</b>  |
|-----------------------------------------|----------------------|---------------------------------------------------------|
| Socioeconomic                           |                      |                                                         |
| Age                                     | years                | Age? [free form]                                        |
| Male                                    | $1 = yes$ ; $0 = no$ | Gender? [free form]                                     |
| Math and Physics                        | $1 = yes$ ; $0 = no$ | Subject of studies? [free form]                         |
| <b>Engineering and Computer Science</b> | $1 = yes$ ; $0 = no$ |                                                         |
| Arts and Social Science                 | $1 = yes$ ; $0 = no$ |                                                         |
| Economics                               | $1 = yes$ ; $0 = no$ |                                                         |
| <b>Previous wage</b>                    |                      |                                                         |
| Previous wage                           | Euro per hour        | What was your hourly wage on your last job? [free form] |

|                | PayCut - |                      |             | <b>Baseline</b> |                      |             | PayRaise |                      |
|----------------|----------|----------------------|-------------|-----------------|----------------------|-------------|----------|----------------------|
| Participant    | # books  | <b>Quality ratio</b> | Participant | # books         | <b>Quality ratio</b> | Participant | # books  | <b>Quality ratio</b> |
|                | 149      | .966                 | 23          | 288             | .885                 | 48          | 221      | .945                 |
| $\overline{c}$ | 192      | .869                 | 24          | 210             | .847                 | 49          | 226      | .964                 |
| 3              | 203      | .945                 | 25          | 147             | .727                 | 50          | 211      | .791                 |
| $\overline{4}$ | 252      | .936                 | 26          | 164             | .914                 | 51          | 180      | .844                 |
| 5              | 118      | .915                 | 27          | 223             | .618                 | 52          | 188      | .835                 |
| 6              | 203      | .896                 | 28          | 159             | .924                 | 53          | 144      | .930                 |
| $\overline{7}$ | 103      | .961                 | 29          | 189             | .888                 | 54          | 229      | .829                 |
| $\,$ 8 $\,$    | 79       | .911                 | 30          | 272             | .886                 | 55          | 252      | .829                 |
| 9              | 100      | .920                 | 31          | 196             | .913                 | 56          | 210      | .871                 |
| 10             | 162      | .913                 | 32          | 291             | .666                 | 57          | 259      | .911                 |
| 11             | 251      | .940                 | 33          | 195             | .979                 | 58          | 173      | .797                 |
| 12             | 163      | .754                 | 34          | 248             | .899                 | 59          | 271      | .863                 |
| 13             | 252      | .928                 | 35          | 99              | .909                 | 60          | 180      | .961                 |
| 14             | 176      | .829                 | 36          | 251             | .928                 | 61          | 252      | .837                 |
| 15             | 147      | .972                 | 37          | 266             | .751                 | 62          | 308      | .883                 |
| 16             | 181      | .900                 | 38          | 284             | .838                 | 63          | 201      | .890                 |
| 17             | 159      | .911                 | 39          | 194             | .932                 | 64          | 190      | .910                 |
| 18             | 181      | .883                 | 40          | 213             | .896                 | 65          | 291      | .920                 |
| 19             | 203      | .960                 | 41          | 208             | .875                 | 66          | 250      | .816                 |
| 20             | 207      | .859                 | 42          | 172             | .517                 | 67          | 182      | .939                 |
| 21             | 134      | .888                 | 43          | 245             | .734                 | 68          | 173      | .849                 |
| 22             | 185      | .832                 | 44          | 216             | .884                 |             |          |                      |
|                |          |                      | 45          | 337             | .875                 |             |          |                      |
|                |          |                      | 46          | 177             | .875                 |             |          |                      |
|                |          |                      | 47          | 240             | .925                 |             |          |                      |
| Average        | 172.7    | .904                 |             | 219.36          | .844                 |             | 218.6    | .877                 |

Table 4. Summary data: Treatments PayCut, Baseline, and PayRaise.

|             | <b>PieceRate</b> |                      |
|-------------|------------------|----------------------|
| Participant | # books          | <b>Quality ratio</b> |
| 69          | 301              | 0.821                |
| 70          | 247              | 0.850                |
| 71          | 305              | 0.748                |
| 72          | 267              | 0.760                |
| 73          | 269              | 0.825                |
| 74          | 275              | 0.727                |
| 75          | 166              | 0.789                |
| 76          | 275              | 0.796                |
| 77          | 286              | 0.920                |
| 78          | 271              | 0.812                |
| 79          | 236              | 0.589                |
| 80          | 284              | 0.838                |
| 81          | 275              | 0.935                |
| 82          | 331              | 0.921                |
| 83          | 306              | 0.908                |
| 84          | 291              | 0.893                |
| 85          | 244              | 0.947                |
| 86          | 295              | 0.905                |
| Average     | 273.6            | .832                 |

Table 5. Summary data: Treatment PieceRate.

# **Earn money during the summer break!**

## **Students wanted!**

We are looking for students for the period 14th of August until 14th of September to catalog the library of our economic chair. It is a **one-time job-opportunity for one day** (6 hours). The hourly wage is projected to be  $15$  Euro.<sup>[2](#page-6-0)</sup>

If you are interested, please send an email with preferred working date to…

[email-address here]

[Address of Institute here] [Date of Announcement here]

<span id="page-6-0"></span> $2$  The exact German word was "voraussichtlich".

#### **III. Confirmation E-mail**

Subject: Your application for , Earn money during the summer break'

Thank you that you applied to catalog the chair's library. Your date of work is the XXth of MONTH. Please show up at this date at XX o'clock in room XX in building XX for 6 hours of work (one-time). The hourly wage is projected to be  $15 \in$ .

If you have problems showing up at that date or if you have other questions, please mail to [Email-Address here].

Sincerely Yours [Name here]

#### **IV.Instructions for the Experimenter**

#### **In general:**

- Do not mention that there are multiple students working today!
- Do not report anything about former students!
- Do not give benchmarks how many books other students enter!
- Do not give benchmarks how many books are expected.
- **By no means invent any reason for anything!**
- Always give the same answer to comparable questions!
- Always stick to this protocol!

#### **Reception**

#### - **Provide background information:**

- o Chair's library moves, so it is necessary to take stock
- o Only one-time job-opportunity (meaning that one cannot work for an additional day)
- **Explain task** 
	- o Show books, show program
	- o Enter
		- Titel (as stated)
		- Author (always first name given name)
		- Further authors (first name given name; first name given name; ...)
		- **publisher**
		- **ISBN** Number
		- **T** Year
	- o Jump to next field using tabulator button!
	- o Enter data then save entry by click on corresponding button
	- o If program is closed, restart by clicking twice on program shortcut
	- o Enter as many books as possible in 6h. If all books are logged ahead of time, continue with those books in the box. If these are also logged ahead of time, let me know so I can provide you with more books (Should never occur due to the large amount of books!)
	- o Refer to instructions provided!
- Make sure that the task is fully understood and that there are no further questions!

#### **Announce work schedule**

- 9:00 until 15:00
- Or: 9:30 until 15:30
- Or: 9:45 until 15:45
- Or: 10:00 until 16:00
- Or: 10:30 until 16:30

*'You can take a break whenever necessary, for example to go to the restroom, get yourself something to drink or alike. There is no scheduled lunch break.'*

#### **Announce wage**

15€ Treatment: We pay you an hourly wage of 15€. Your hourly wage is thus 15€. 20€ Treatment: We pay you an hourly wage of 20€. Your hourly wage is thus 20€ instead of 15€'. 10€ Treatment: We pay you an hourly wage of 10€. Your hourly wage is thus 10€ instead of 15€.

#### **IMPORTANT!!!!**

**Do not invent any reasons, especially not concerning the wage change. If subjects ask:**  *'Regrettably, I am unable to tell you why. That's just the way it is.'*

#### **Point to the announcement, and say:**

*'The announcement read 'The hourly wage is projected to be 15 Euro'. This was also mentioned in the email that was send to you.'*

*'After 6h, we will pay you in this room. If you have any questions, feel free to ask anytime. You will find someone in room 216.'*

#### **If somebody is not willing to work for 10 Euro, note it and let her/him go!**

- Shortly before 6h passed, keep the **questionnaire** ready and wait in front of the room.

- When the time is up, enter the room.

#### **- Ask the subject to answer the questionnaire:**

*'For the purpose of quality control we are interested in how you perceived the job. We kindly ask you to answer this questionnaire. It will be stored electronically for further evaluations. Afterwards, you will be paid your money in cash.'*

#### **- Take the questionnaire after subject is ready.**

#### **Pay Subject:**

- During payment, **first let subject sign a receipt**, and make sure that subject enters her/his name and address legibly (first name and given name), and give the money to subject afterwards.

#### !!!!!!!!!SAVE DATA!!!!!!!!!!!!!!!

[Explanation for research assistant how and where to store the data] **!!!!!!!!!!!!!!!!!!!!**

- After the last subject has left, move all catalogued books into library

- Refill the books in each room; also refill the box if necessary.

### **V. Instructions for the Worker**

On the first page of each book, you will find a page like this:

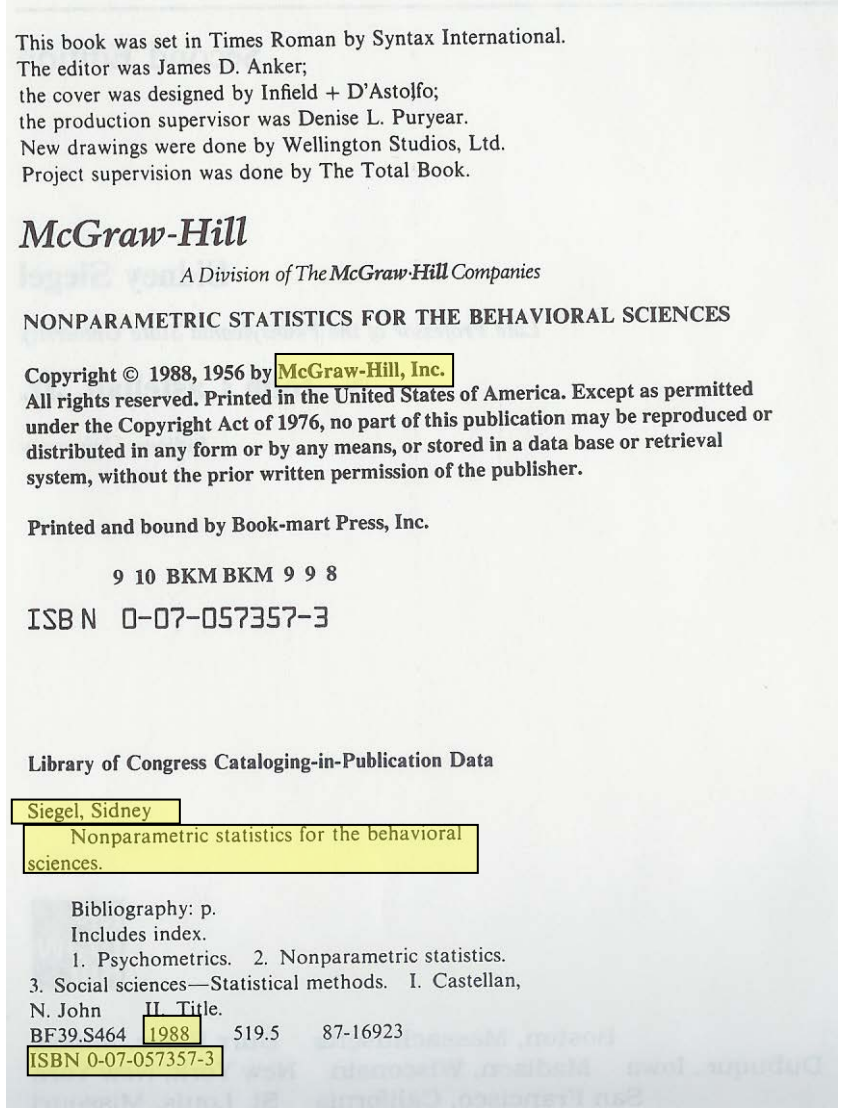

The corresponding entry would be:

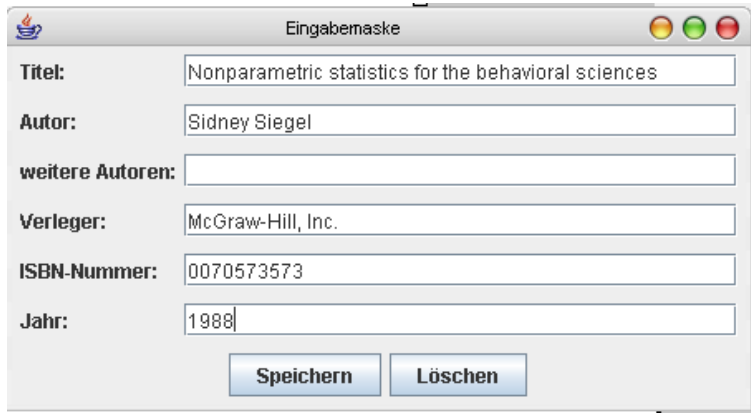

On the first page of each book, you will find a page like this:

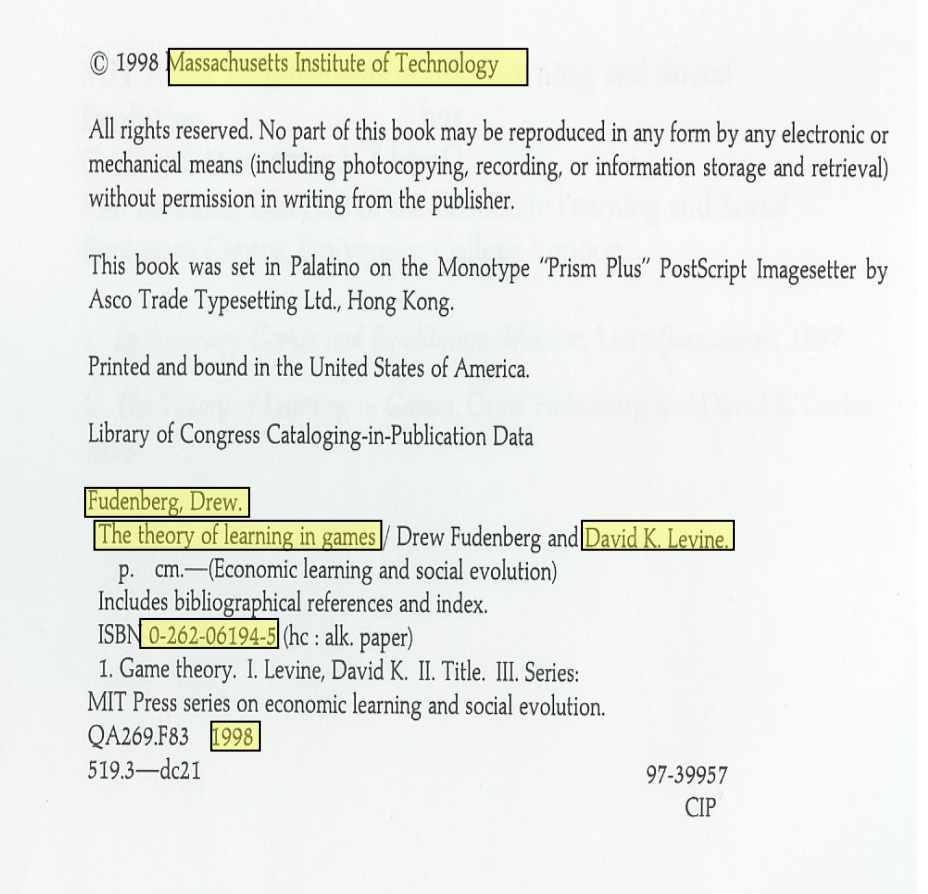

The corresponding entry would be:

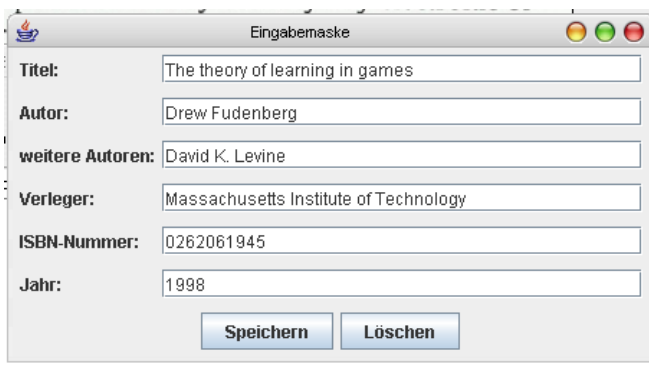

#### **In general:**

- Enter the ISBN number without sign
- Authors always *first name given name*
- Divide multiple further authors by semicolon *first name given name; first name given name*
- If you cannot find a specific attribute (e.g. the ISBN-number of old books), please enter a "*?"* into the corresponding field.